## Package 'gee'

November 7, 2019

<span id="page-0-0"></span>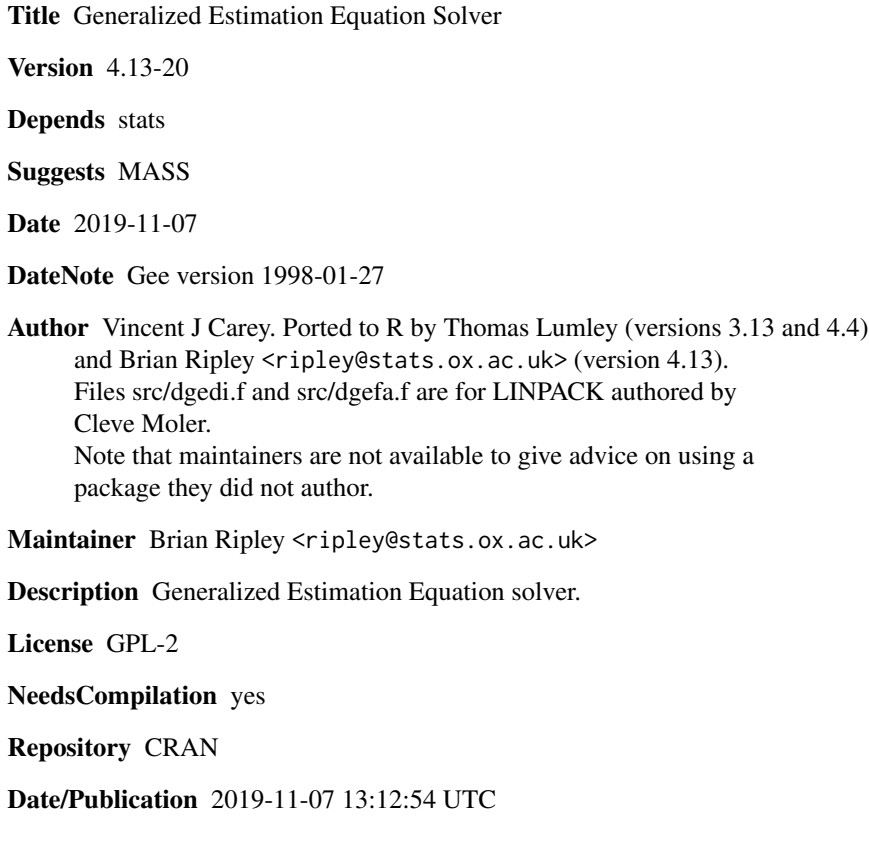

### R topics documented:

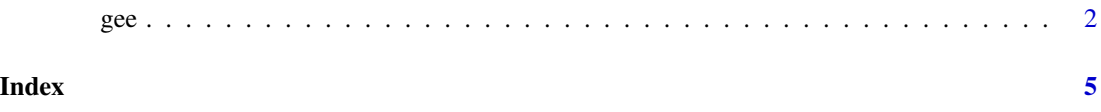

#### <span id="page-1-0"></span>Description

Produces an object of class "gee" which is a Generalized Estimation Equation fit of the data.

#### Usage

```
gee(formula, id,
   data, subset, na.action,
   R = NULL, b = NULL,tol = 0.001, maxiter = 25,
   family = gaussian, corstr = "independence",
   Mv = 1, silent = TRUE, contrasts = NULL,
   scale.fix = FALSE, scale.value = 1, v4.4compat = FALSE)
```
#### Arguments

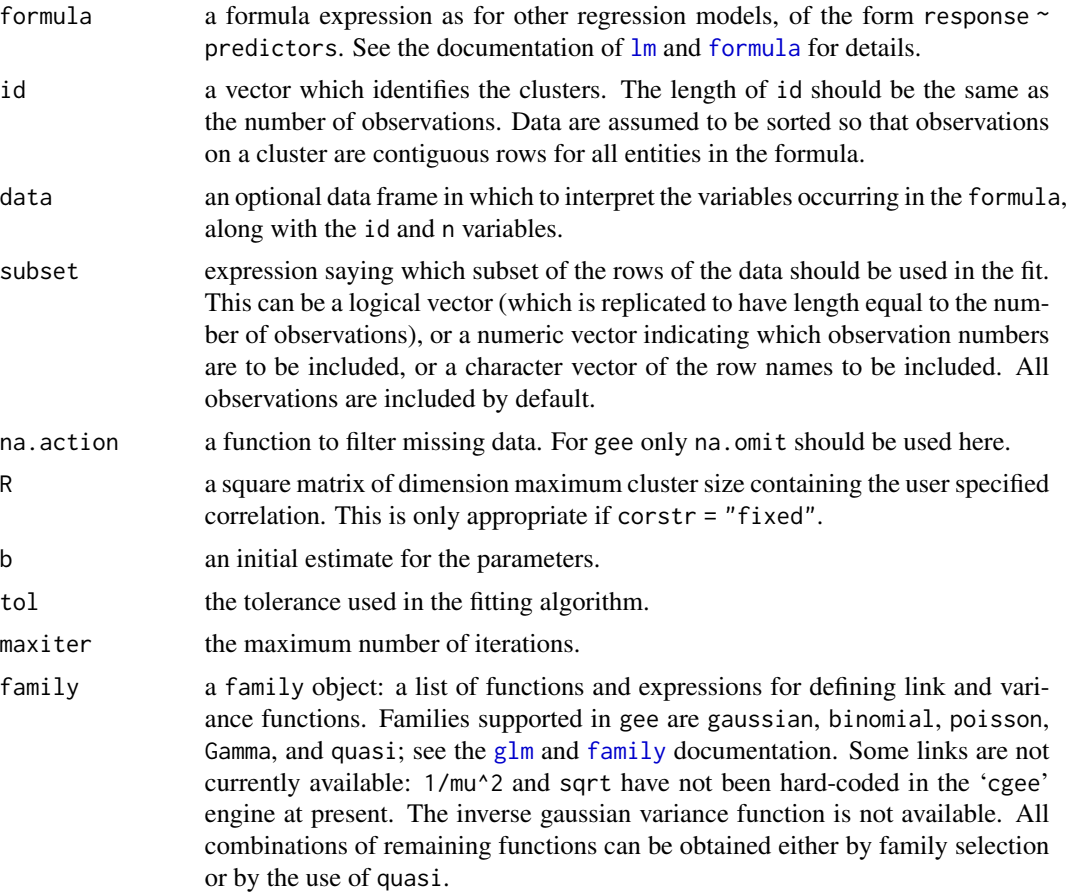

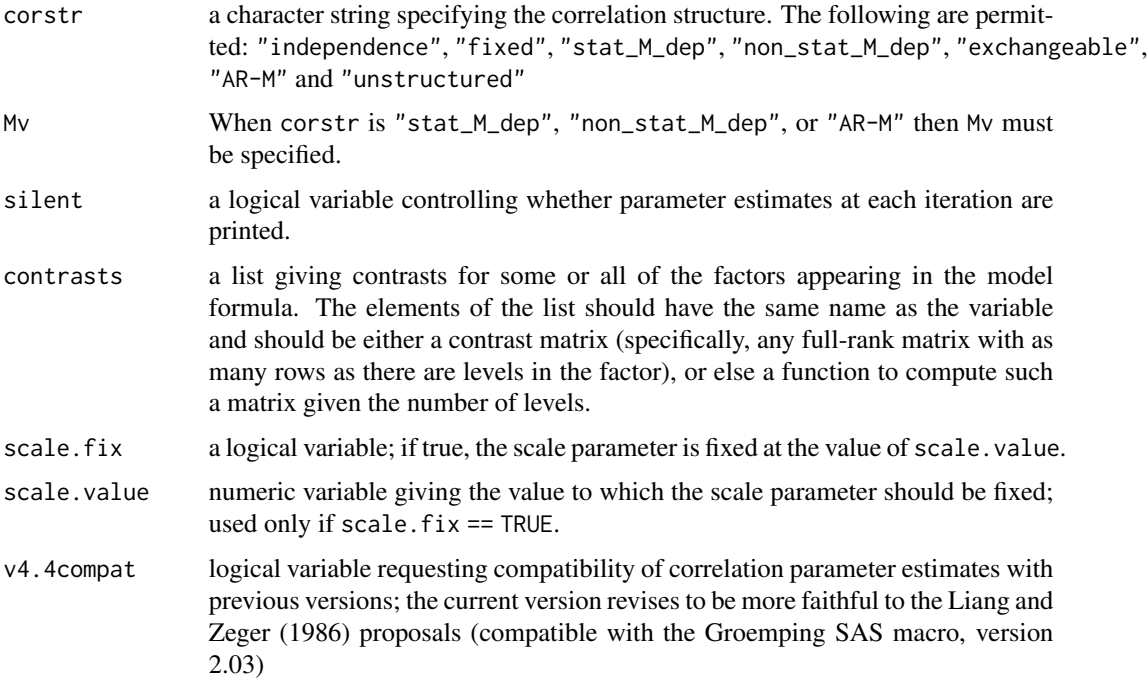

#### Details

Though input data need not be sorted by the variable named "id", the program will interpret physically contiguous records possessing the same value of id as members of the same cluster. Thus it is possible to use the following vector as an id vector to discriminate 4 clusters of size 4: c(0,0,0,0,1,1,1,1,0,0,0,0,1,1,1,1).

#### Value

An object of class "gee" representing the fit.

#### Side Effects

Offsets must be specified in the model formula, as in [glm](#page-0-0).

#### Note

This is version 4.8 of this user documentation file, revised 98/01/27. The assistance of Dr B Ripley is gratefully acknowledged.

#### References

Liang, K.Y. and Zeger, S.L. (1986) Longitudinal data analysis using generalized linear models. *Biometrika*, 73 13–22.

Zeger, S.L. and Liang, K.Y. (1986) Longitudinal data analysis for discrete and continuous outcomes. *Biometrics*, 42 121–130.

<span id="page-3-0"></span>

### See Also

[glm](#page-0-0), [lm](#page-0-0), [formula](#page-0-0).

#### Examples

```
data(warpbreaks)
## marginal analysis of random effects model for wool
summary(gee(breaks ~ tension, id=wool, data=warpbreaks, corstr="exchangeable"))
## test for serial correlation in blocks
summary(gee(breaks ~ tension, id=wool, data=warpbreaks, corstr="AR-M", Mv=1))
if(require(MASS)) {
data(OME)
## not fully appropriate link for these data.
(fm <- gee(cbind(Correct, Trials-Correct) ~ Loud + Age + OME, id = ID,
           data = OME, family = binomial, corstr = "exchangeable"))
summary(fm)
}
```
# <span id="page-4-0"></span>Index

∗Topic nonlinear  $\epsilon$ gee, [2](#page-1-0) family, *[2](#page-1-0)* formula, *[2](#page-1-0)*, *[4](#page-3-0)* gee, [2](#page-1-0) glm, *[2](#page-1-0)[–4](#page-3-0)* lm, *[2](#page-1-0)*, *[4](#page-3-0)*

print.gee *(*gee*)*, [2](#page-1-0) print.summary.gee *(*gee*)*, [2](#page-1-0)

summary.gee *(*gee*)*, [2](#page-1-0)